# **QGIS Application - Bug report #5758 Primary key issue when using merge attributes of selected features tool**

*2012-06-07 07:25 AM - Andreas Neumann*

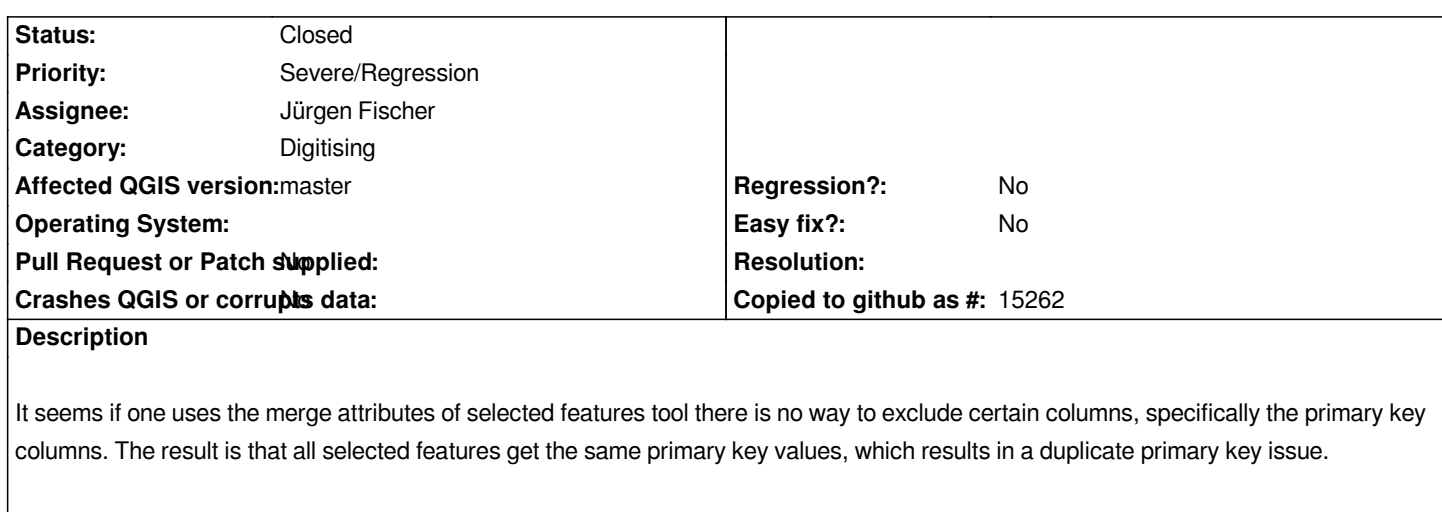

*It is proposed to add an additional merge way that tells QGIS to ignore this particular columnn and keep the original primary keys of the individual original features.*

*Other proposals are also welcome.*

# **Related issues:**

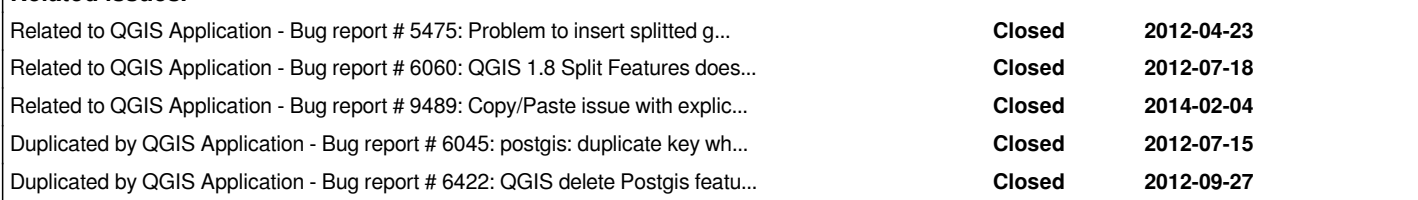

### **Associated revisions**

**Revision 2d722b1a - 2012-06-08 12:51 AM - Jürgen Fischer**

*fix #5758*

# **Revision 28fb6348 - 2014-02-13 05:45 PM - Jürgen Fischer**

*merge attributes: new vector api can skip attributes - use default value for skipped field (fixes #5758)*

#### **History**

#### **#1 - 2012-06-07 07:25 AM - Andreas Neumann**

*#5475 is a similar open bug with splitting features. Related to the primary key problem.*

#### **#2 - 2012-06-07 07:39 AM - Andreas Neumann**

*actually this other but is not open any more. It was decided to use the default values.*

#### **#3 - 2012-06-07 03:53 PM - Jürgen Fischer**

*- Status changed from Open to Closed*

*Fixed in changeset commit:"2d722b1a56c45b6a34269aceffc4912f92ab9a72".*

# **#4 - 2014-01-27 03:02 AM - Alexandre Neto**

- *Target version changed from Version 1.8.0 to Future Release High Priority*
- *Status changed from Closed to Reopened*

*I still have this problem with "merge attributes of selected features".*

*I'm trying to make it work in a Postgis table, with the primary key defined like this:*

*gid integer NOT NULL DEFAULT nextval('epvu.sgev\_temp\_gid\_seq'::regclass)*

*When I use "merge attributes of selected features" with any two features, even with "skip attribute" option on gid, the value is set to NULL. I would expect it to set the default value "nextval('epvu.sgev\_temp\_gid\_seq'::regclass)" or keep the original gid values in each selected feature.*

### **#5 - 2014-01-27 03:05 AM - Alexandre Neto**

*This is the error I get when trying to save my changes:*

*Could not commit changes to layer sgev*

*Errors: ERROR: 2 attribute value change(s) not applied.*

#### *Provider errors:*

 *PostGIS error while changing attributes: ERROR: null value in column "gid" violates not-null constraint*

 *DETAIL: Failing row contains (null, 0106000020656B000001000000010300000002000000A9000000292FEDF01E6C..., SDR014, null, S. Domingos de Rana, Abóboda, Praça David Mourão Ferreira/ R. Antonio Machado, Urbanização da Abóboda, Nuno Louro, EMAC, 82,84, Sem rega, null, null, Manter, null, SOGRAMA\_PeC, 12/1/2008, null, -9:19:45.757, 38:43:36.654, 444.210813630014, 789967, null, null, null, null, null, null, null, Passeio\_caminho, SOGRAMA, S31, 2163, 0, 0, null, yes , 2013-11-21 10:00:25.12, null).*

## **#6 - 2014-02-08 03:34 AM - Giovanni Manghi**

*- Operating System deleted (all)*

*- Target version changed from Future Release - High Priority to Version 2.2*

*I can confirm that this was working as expected in QGIS 1.8 and does not on master.*

### **#7 - 2014-02-13 08:47 AM - Jürgen Fischer**

*- Status changed from Reopened to Closed*

*Fixed in changeset commit:"28fb634876ac411a2d3c27ae1fa259b77043596b".*